# Préalable au contrôle des données numérisées

# *> Le contrôle de qualité : pourquoi ?*

Le contrôle de qualité est une opération destinée à déterminer, avec des moyens appropriés, si le produit contrôlé (ici, un lot de fichiers) est conforme ou non à ses spécifications ou exigences préétablies dans le cahier des charges (CCTP) et incluant une décision d'acceptation, de rejet ou de retouche.

## **>** *Méthodologie du contrôle qualité*

Nous utilisons une méthode par **échantillonnage, afin** 

Pour cela, nous nous référons à **2 normes** :

- NF X 06-021, **[Principes du contrôle statistique de lots](https://www.boutique.afnor.org/norme/nf-x06-022/application-de-la-statistique-selection-de-plans-d-echantillonnage-pour-le-controle-par-comptage-de-la-proportion-d-individus-no/article/861933/fa023758)**, AFNOR, octobre 1991.
- NF ISO 2859-1 Avril 2000 (Ancienne NF X 06-022) [: Règles d'échantillonnage pour les](https://www.boutique.afnor.org/norme/nf-iso-2859-1/regles-d-echantillonnage-pour-les-controles-par-attributs-partie-1-procedures-d-echantillonnage-pour-les-controles-lot-par-lot-i/article/711198/fa049792)  contrôles par attributs – Partie 1 [: Procédures d'échantillonnage.](https://www.boutique.afnor.org/norme/nf-iso-2859-1/regles-d-echantillonnage-pour-les-controles-par-attributs-partie-1-procedures-d-echantillonnage-pour-les-controles-lot-par-lot-i/article/711198/fa049792)

Le niveau de contrôle est établi au moment de la rédaction du cahier des charges, de même que le NQA (seuil d'acceptation ou de rejet des données reçues).

Nous utilisons le **niveau de contrôle général « II »** et un **Niveau de Qualité Acceptable (NQA) de 1%** Pour réaliser le contrôle par échantillonnage, je me réfère aux 2 tableaux de la norme ISO 2859-1 (cf. ANNEXE 1)

# *> En amont du projet de numérisation :*

## **Les originaux**

- Je sais précisément ce qui sort de l'établissement.
- Je connais l'état de conservation des documents.
- Je prends connaissance des volumes les plus problématiques.

## **Le fichier de récolement**

- Je remplis le fichier (à minima 1 ligne par unité documentaire)
- Je vérifie que les informations essentielles sont bien renseignées.
- Je fais un commentaire sur l'état de conservation (si nécessaire).

Le fichier de récolement est un pont entre l'établissement et le prestataire. Le remplir est impératif.

## *> En amont des contrôles :*

Pour réaliser mes contrôles, je dois :

- Connaître mon projet (lecture du cahier des charges)
- Savoir ce que le prestataire doit me livrer (fichiers numérisés et fichier de récolement complété)
- Avoir défini les contrôles à réaliser

Je dispose du matériel nécessaire (PC) et des principaux logiciels (word, excel, xn-view ; possibilité d'utiliser GIMP : logiciel gratuit).

La puissance du PC est importante surtout pour la manipulation de fichiers volumineux (ex : carte et plan en couleur)

# *> A garder en mémoire en commençant les contrôles :*

- Le contrôle qualité doit être réalisé dans un temps limité, **90 jours maximum**.

- Vérifiez que le disque dur fonctionne **dès réception**, même si vous manquez de temps pour réaliser la suite des contrôles : si le disque dur est défectueux, autant le renvoyer sans perdre de temps

# *> Importance de l'environnement de travail*

- Pièce plutôt sombre (sans être totalement plongée dans le noir)
- Eviter les sources lumineuses qui pourraient provoquer des reflets sur l'écran de contrôle.
- Les objets situés dans le champ de vision de l'opérateur de contrôle sont idéalement de couleurs neutres et ne doivent pas provoquer de réflexion qui vienne perturber l'œil.

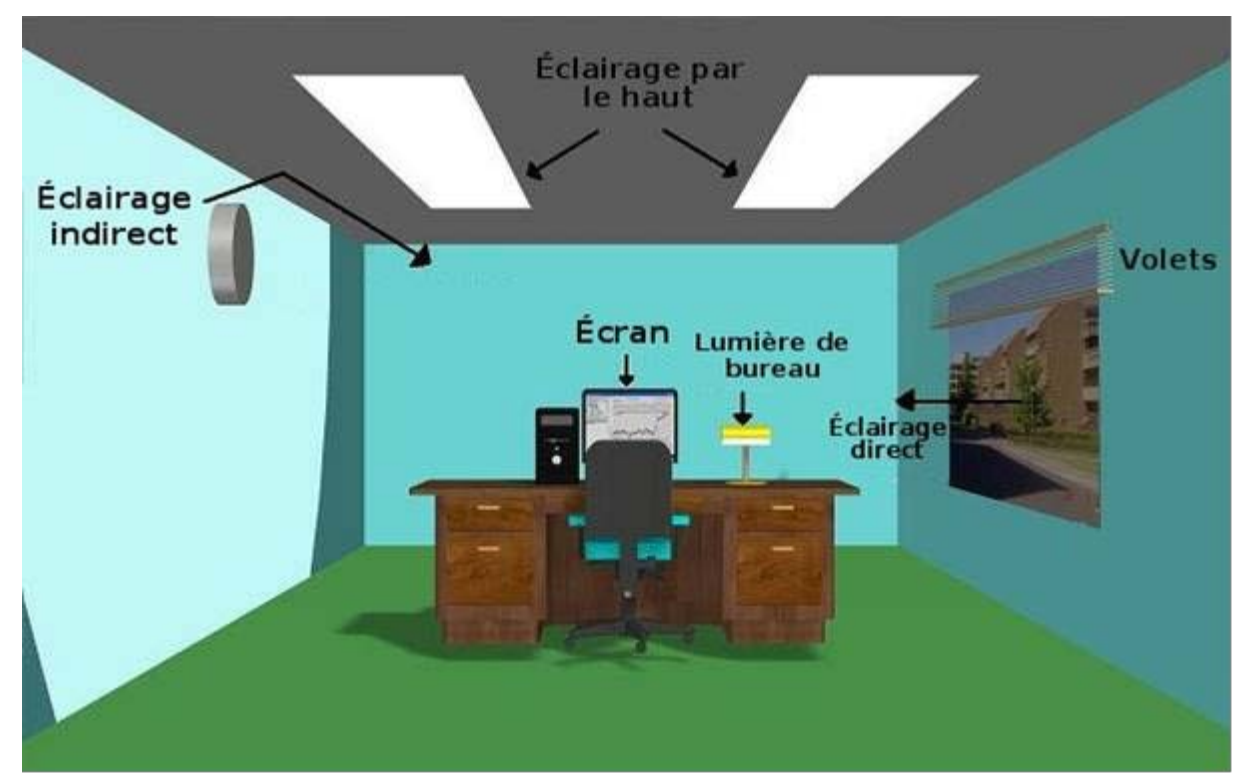

*Cf. norme ISO 3 664 : 2000 « Conditions d'examen visuel –Technologie graphique et photographie » et norme ISO 12 646 : 2004 « Technologie graphique –Affichages pour la réalisation d'épreuves en couleur –Caractéristiques et conditions d'examen visuel»*

## **ANNEXE 1 : ECHANTILLONAGE**

Les niveaux I (contrôle léger), II (contrôle normal) et III (contrôle resserré) sont les plus utilisés. Les niveaux S1 à S4 sont basés sur de très petites quantités d'échantillons et sont utilisés pour des produits complexes requérant des tests de longue durée.

| <b>Effectif du lot</b> |         | Niveaux de contrôle spéciaux |       |       |       | Niveaux de contrôle généraux |                         |              |
|------------------------|---------|------------------------------|-------|-------|-------|------------------------------|-------------------------|--------------|
|                        |         | $S-1$                        | $S-2$ | $S-3$ | $S-4$ | ı                            | Ш                       | Ш            |
| 2a                     | 8       | A                            | A     | A     | А     | A                            | A                       | B            |
| 9 à                    | 15      | Α                            | Α     | Α     | A     | A                            | $\mathbf B$             | c            |
| 16 à                   | 25      | A                            | A     | B     | B     | B                            | C                       | D            |
| 26 à                   | 50      | A                            | B     | B     | С     | C                            | D                       | E            |
| 51a                    | 90      | B                            | B     | C     | С     | C                            | E                       | F            |
| 91a                    | 150     | B                            | B     | C     | D     | D                            | F                       | G            |
| $151 \text{ \AA}$      | 280     | B                            | C     | D     | E     | E                            | G                       | $\mathbf{H}$ |
| 281 à                  | 500     | B                            | C     | D     | E     | F                            | н                       | J            |
| 501 à                  | 1 200   | C                            | C     | E     | F     | G                            | J                       | К            |
| 1 201 à                | 3 2 0 0 | C                            | D     | E     | G     | н                            | κ                       | L            |
| 3 201 à                | 10 000  | C                            | D     | F     | G     | J                            | L                       | M            |
| 10 001 à               | 35 000  | C                            | D     | F     | н     | κ                            | M                       | N            |
| 35 001 à               | 150 000 | D                            | Ε     | G     | J     | L                            | $\overline{\mathbf{N}}$ | P            |
| 150 001 à              | 500 000 | D                            | Ε     | G     | J     | м                            | P                       | $\Omega$     |
| 500 001 et au-dessus   |         | D                            | E     | н     | κ     | N                            | Q                       | $\mathsf{R}$ |

Tableau 1 - Lettres-code d'effectif d'échantillon (voir 10.1 et 10.2)

Ex : Si j'ai un lot de 45 000 vues, avec un niveau de contrôle général de « II », la lettre-code est [N].

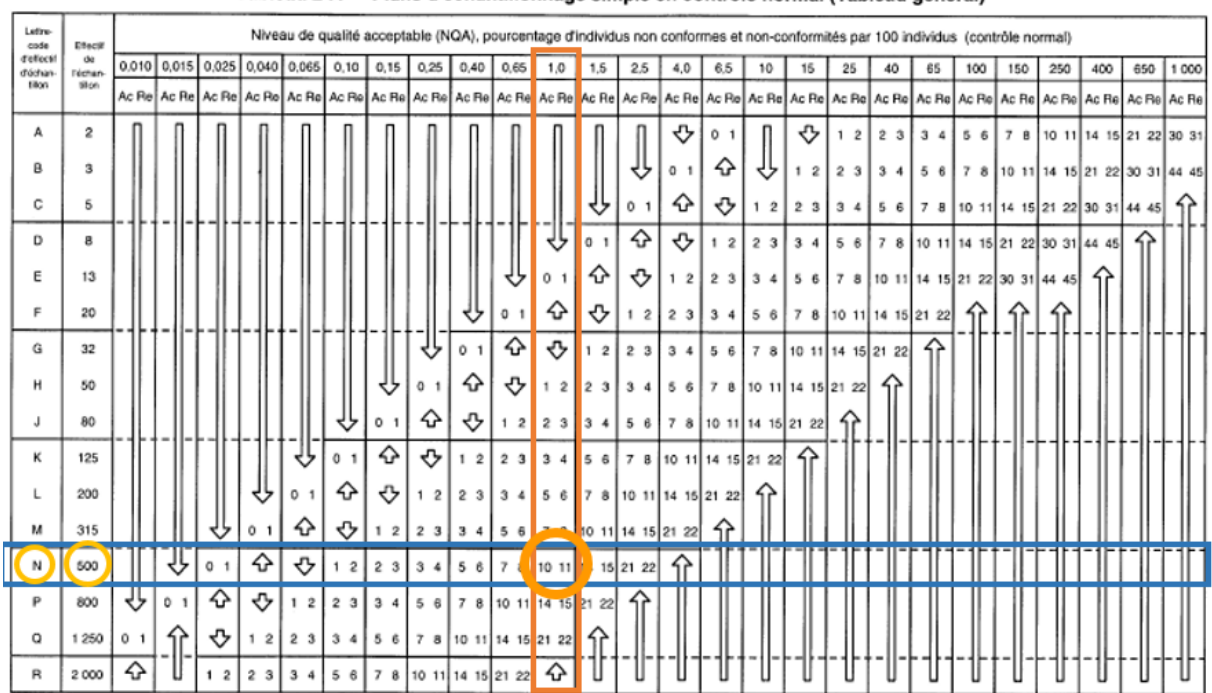

Tableau 2-A — Plans d'échantillonnage simple en contrôle normal (Tableau général)

Ex : avec un NQA de 1 %, et la lettre-code N, je contrôle un échantillon de 500 vues. Le lot est rejeté si je trouve au moins 11 non-conformités.

#### **ANNEXE 2 : Analyse de la plage dynamique**

La plage dynamique est l'étendue des tonalités (du plus sombre au plus clair) d'une image. Elle représente l'écart entre la zone la plus sombre et la zone la plus claire.

On peut la représenter sous une forme graphique (histogramme photo), qui va représenter la répartition de la luminosité de la photo.

#### • **L'HISTOGRAMME PHOTO**

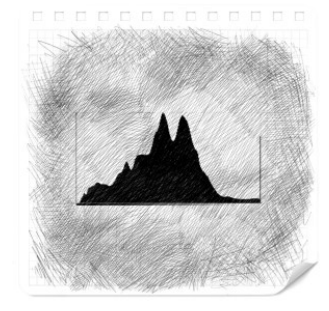

On trouve à gauche de l'histogramme photo les tons foncés et à droite les tons clairs. Il y a donc 256 colonnes, si les colonnes de gauches sont hautes, la photo est foncée et à l'opposé si les colonnes de droite sont hautes la photo est claire.

Chaque image a donc un histogramme unique.

#### • **A QUOI SERT UN HISTOGRAMME ?**

A partir de la courbe d'histogramme, vous pouvez facilement savoir si elle est sous-exposée ou surexposée et si le contraste de la photo est bon. Cela permet également de la corriger de manière plus fiable.

#### • **DIFFERENTS TYPES D'HISTOGRAMMES**

#### *Histogramme classique :*

L'histogramme photo classique a une forme classique de courbe en cloche. Il est long et tous les tons sont quasiment représentés, des tons clairs aux tons sombres avec une prédominance de **tons moyens**.

Il n'y a pas de saturation vers le haut, l'exposition est équilibrée et correcte.

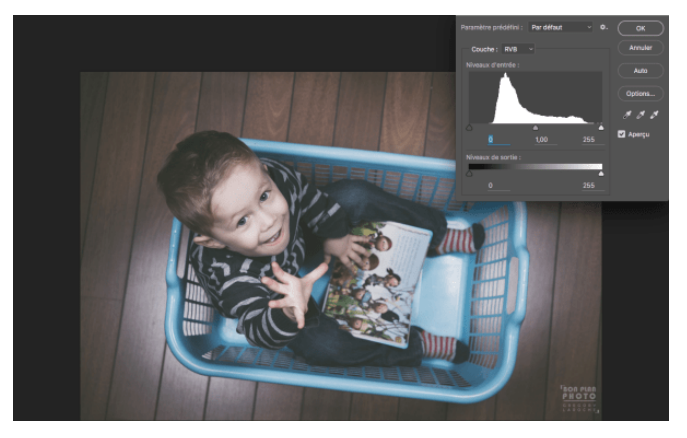

#### *Histogramme décalé vers la gauche :*

L'histogramme étant décalé sur la gauche, l'image est donc principalement composée de **tons foncés**.

On observe également que l'histogramme touche le bord gauche, les zones les plus sombres de l'image sont donc composées uniquement de noir pur.

Les tons foncés, situés sur la gauche étant largement majoritaires, on peut en déduire qu'une partie de l'image est sous-exposée.

On parle de photo « bouchée ».

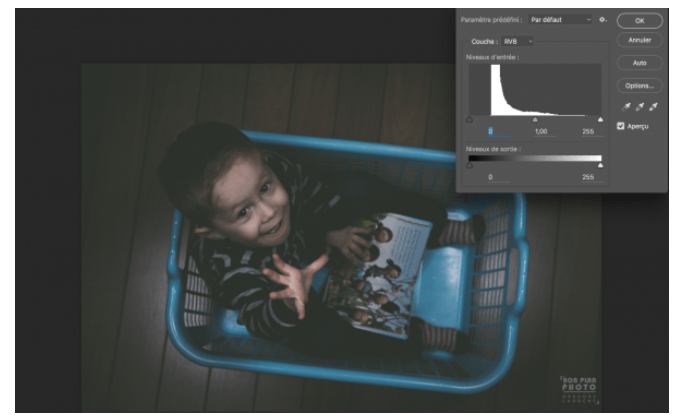

#### *Histogramme décalé vers la droite :*

L'histogramme étant décalé sur la droite, l'image est donc principalement composée de **tons clairs**.

Les tons clairs, situés sur la droite étant largement majoritaires, on peut en déduire qu'une partie de l'image est sur-exposée. On dit que la photo est « cramée ».

#### *Histogramme centré et peu étalé:*

L'histogramme étant regroupé au centre, l'image est donc principalement composée de **tons moyens**.

Les valeurs étant regroupées au centre, il y a donc peu de tons très clairs ou très sombres. L'image est un peu fade donc peu contrastée

#### *Histogramme aux extrémités :*

L'histogramme photo est plus important aux extrémités. L'image est essentiellement constituée de **tons foncés** et de **tons clairs.**

On observe également certaines valeurs<br>écrêtées aux deux extrémités de éxtrémités l'histogramme.

On retrouve donc essentiellement des tons clairs et des tons sombres. L'image est très contrastée avec des blancs « cramés » et des noirs « bouchés ».

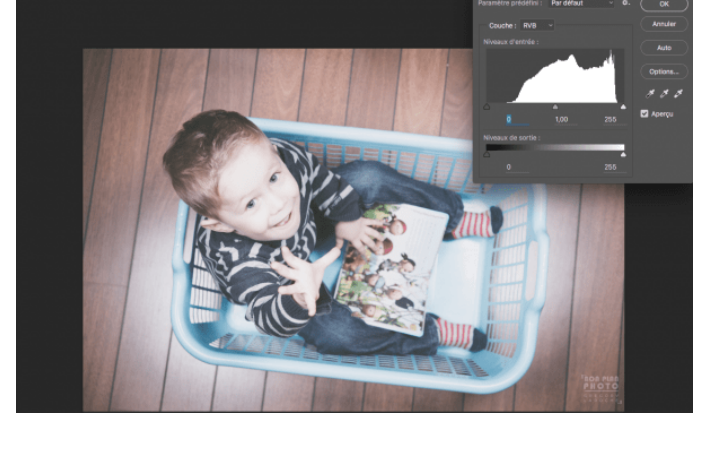

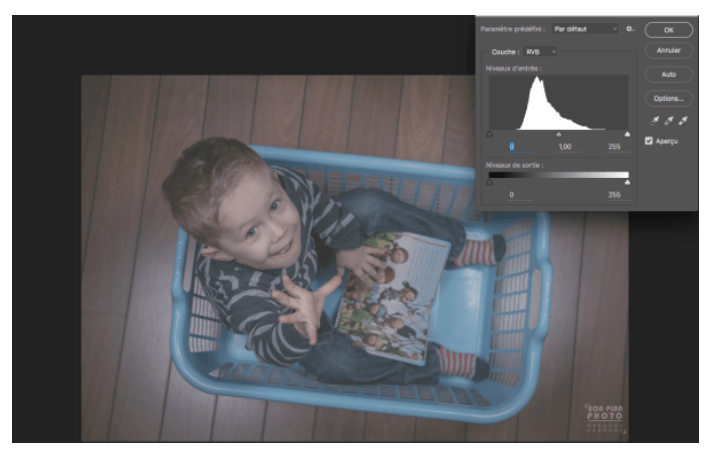

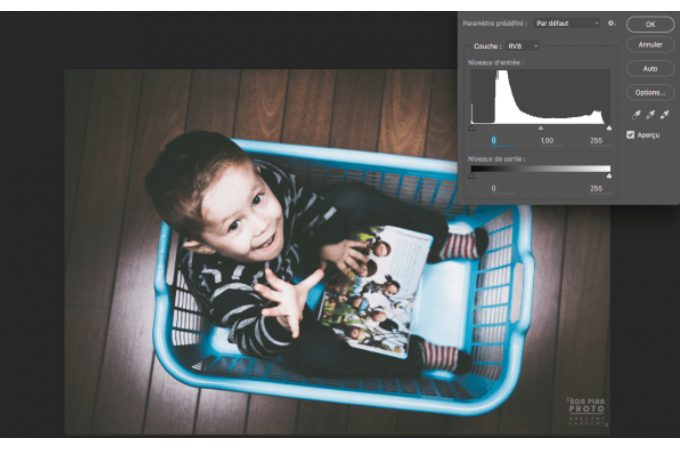

#### *Histogramme en crête:*

Il vous arrivera parfois d'avoir un histogramme très écrêté. C'est représentatif des pertes de données lorsqu'on a réalisé un post traitement un peu trop poussé.

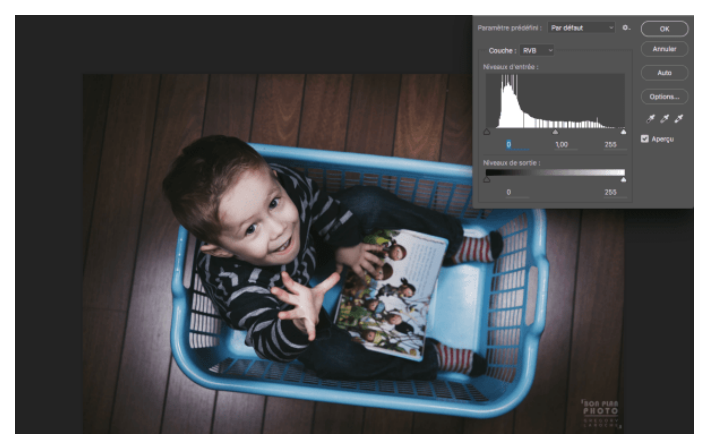

### • **EXISTE-IL UN HISTOGRAMME PARFAIT ?**

Il existe des très nombreuses formes d'histogramme et aucune ne correspond à **l'histogramme parfait**. La forme de l'histogramme découle avant tout de vos **choix personnels** et donc de **l'effet recherché.** 

**En résumé,** plus la courbe est proche de la droite, plus on dira que la vue est cramée. Et inversement, on dira qu'elle est bouchée quand elle est proche de la gauche.

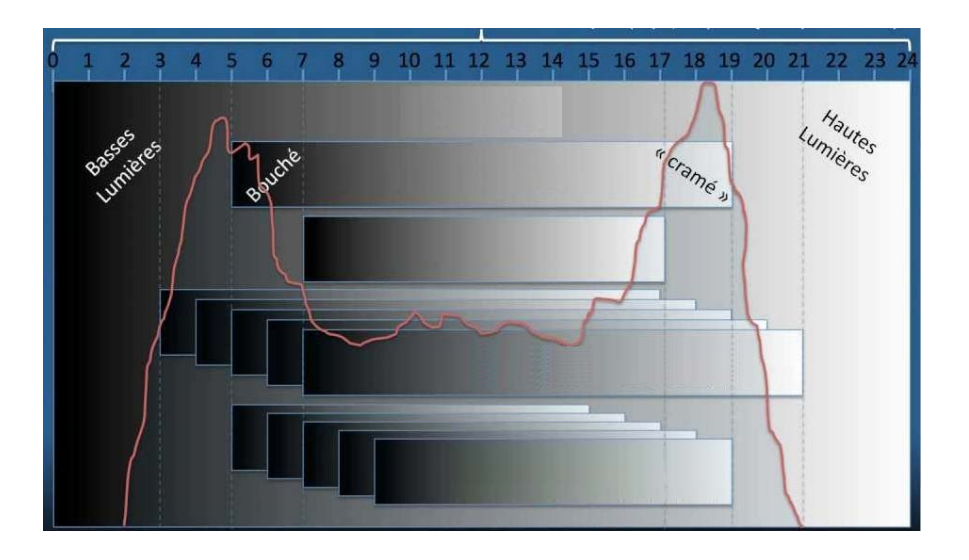

## • **QUELS OUTILS POUR AJUSTER UN HISTOGRAMME ?**

1-Curseur d'ajustement pour les tons sombres (noir).

2- Curseur d'ajustement pour les tons moyens (gris).

3- Curseur d'ajustement pour les tons clairs (blanc).

4- Les pipettes pour sélectionner sur votre image le point noir, gris et blanc.

5- Les niveaux de sortie : permets d'ajuster les tons sombres et clairs en déplaçant les deux curseurs.

6- Sélecteur RGB (valeur) ou couleur séparées, soit rouge, vert ou bleu.

8- Pour utiliser le réglage automatique des niveaux.

9- Quasiment les mêmes réglages mais présentés sous forme de courbes.

*nota : Chaque curseur peut être cliqué/déplacé vers la gauche ou vers la droite.*

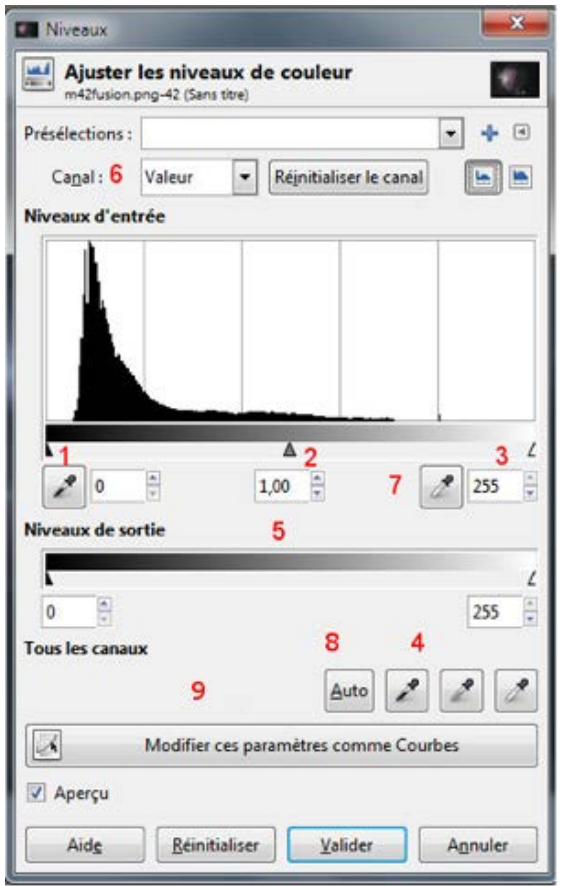